## Package 'regweight'

February 16, 2022

<span id="page-0-0"></span>Title Convenience Functions for Implicit Regression Weights

Version 1.0.2

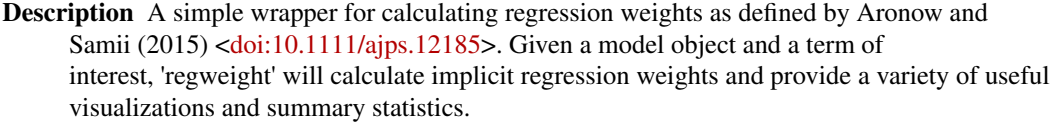

URL <https://github.com/ddimmery/regweight>

<https://ddimmery.github.io/regweight/>

BugReports <https://github.com/ddimmery/regweight/issues>

License MIT + file LICENSE

Encoding UTF-8

RoxygenNote 7.1.2

Suggests covr, CBPS, devtools, estimatr, knitr, rmarkdown, sf, testthat (>= 3.0.0), USAboundaries, tibble, htmltools

Imports checkmate, dplyr, ggplot2, glue, gt, lpdensity, rlang, scales, tidyr, tidyselect

Config/testthat/edition 3

VignetteBuilder knitr

NeedsCompilation no

Author Drew Dimmery [aut, cre] (<<https://orcid.org/0000-0001-9602-6325>>)

Maintainer Drew Dimmery <drew.dimmery@univie.ac.at>

Repository CRAN

Date/Publication 2022-02-16 13:50:02 UTC

### R topics documented:

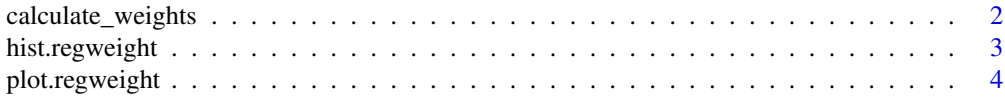

<span id="page-1-0"></span>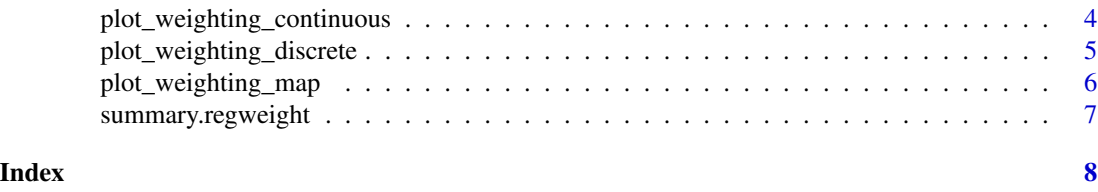

<span id="page-1-1"></span>calculate\_weights *Calculate regression weights*

#### Description

Given a model and a term of interest, calculate the Aronow and Samii (2015) doi: [10.1111/ajps.12185](https://doi.org/10.1111/ajps.12185) regression weights and return an object which can be used to diagnose these implicit weights.

#### Usage

calculate\_weights(mod, term)

#### Arguments

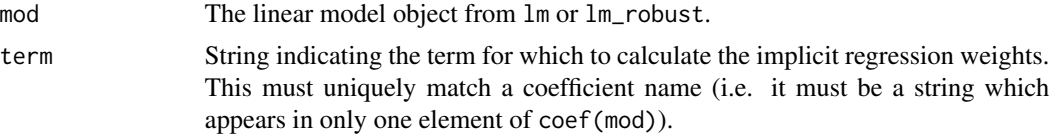

#### Details

This calculates the implicit regression weights for a particular term in a given regression model.

In short, this calculates the weights for a coefficient  $\beta$  such that:

$$
\frac{\mathcal{E}[w_i \beta_i]}{\mathcal{E}[w_i]} \to \beta
$$

where  $\beta_i$  is the unit level effect. The expectation of  $w_i$  is the conditional variance of the variable of interest.

For details and examples, view the vignette: vignette("example-usage",package = "regweight")

#### Value

An object of class regweight containing:

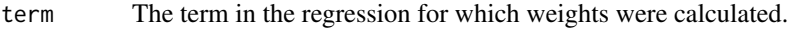

- model The partial regression model object.
- weights The implicit regression weights.

#### <span id="page-2-0"></span>hist.regweight 3

#### References

Aronow, P.M. and Samii, C. (2016), "Does Regression Produce Representative Estimates of Causal Effects?". *American Journal of Political Science*, 60: 250-267. doi: [10.1111/ajps.12185](https://doi.org/10.1111/ajps.12185)

#### Examples

```
y <- rnorm(100)
a <- rbinom(100, 1, 0.5)
x \le rnorm(100)
m1 \leftarrow stats::lm(y \sim a + x)w1 <- calculate_weights(m1, "a")
```
#### <span id="page-2-1"></span>hist.regweight *Plot histogram of implicit regression weights*

#### Description

This provides a simple histogram of the Aronow and Samii (2015) doi: [10.1111/ajps.12185](https://doi.org/10.1111/ajps.12185) implicit regression weights.

#### Usage

## S3 method for class 'regweight' hist(x,  $bw = NULL, ...$ )

#### Arguments

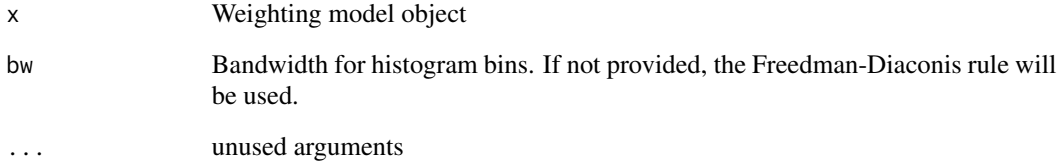

#### Value

A ggplot2::ggplot object.

<span id="page-3-2"></span><span id="page-3-0"></span>

#### Description

This provides access to all plotting functions and tries to smartly use the appropriate one based on the covariate provided. If covariate type is inappropriately recognized please use the appropriate plotting function directly.

#### Usage

## S3 method for class 'regweight' plot(x, covariate, ...)

#### Arguments

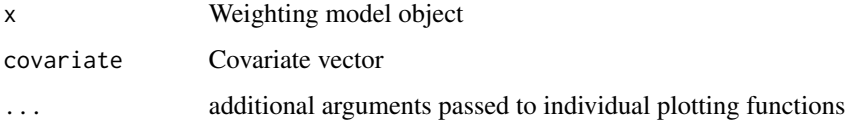

#### Value

A ggplot2::ggplot object.

#### See Also

[calculate\\_weights\(\)](#page-1-1), [plot\\_weighting\\_discrete\(\)](#page-4-1), [plot\\_weighting\\_continuous\(\)](#page-3-1), [plot\\_weighting\\_map\(\)](#page-5-1)

<span id="page-3-1"></span>plot\_weighting\_continuous

*Plot weights across a continuous covariate*

#### Description

This provides a simple plot for the distribution of a single continuous covariate in the nominal sample and the implicit sample defined by the Aronow and Samii (2015) doi: [10.1111/ajps.12185](https://doi.org/10.1111/ajps.12185) regression weights.

#### Usage

```
plot_weighting_continuous(mod, covariate, alpha = 0.05, num_eval = 250, ...)
```
#### <span id="page-4-0"></span>**Arguments**

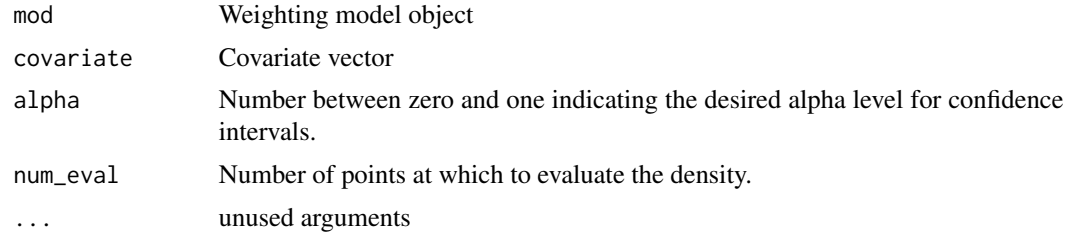

#### Details

Kernel density estimates use the bias-corrected methods of Cattaneo et al (2020).

#### Value

A ggplot2::ggplot object.

#### References

- Cattaneo, Jansson and Ma (2021): lpdensity: Local Polynomial Density Estimation and Inference. *Journal of Statistical Software*, forthcoming.
- Cattaneo, Jansson and Ma (2020): Simple Local Polynomial Density Estimators. *Journal of the American Statistical Association* 115(531): 1449-1455.

#### See Also

[lpdensity::lpdensity\(\)](#page-0-0)

#### Examples

```
y <- rnorm(100)
a <- rbinom(100, 1, 0.5)
x < - rnorm(100)
cov \leftarrow runif(100)mod \leftarrow stats::lm(y \sim a + x)rw_mod <- calculate_weights(mod, "a")
plot_weighting_continuous(rw_mod, cov, num_eval = 25)
```
<span id="page-4-1"></span>plot\_weighting\_discrete

*Plot weights subdivided by a discrete covariate*

#### Description

This provides a simple plot for the distribution of a single discrete covariate in the nominal sample and the implicit sample defined by the Aronow and Samii (2015) doi: [10.1111/ajps.12185](https://doi.org/10.1111/ajps.12185) regression weights.

#### <span id="page-5-0"></span>Usage

```
plot_weighting_discrete(mod, covariate, alpha = 0.05, ...)
```
#### Arguments

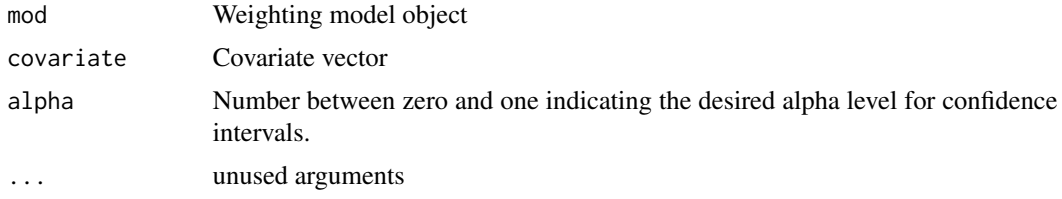

#### Value

A ggplot2::ggplot object.

#### Examples

```
y <- rnorm(100)
a <- rbinom(100, 1, 0.5)
x \le- rnorm(100)
g \le - sample(1:4, 100, replace = TRUE)
mod \leftarrow stats::lm(y \sim a + x)rw_mod <- calculate_weights(mod, "a")
plot_weighting_discrete(rw_mod, g)
```
<span id="page-5-1"></span>plot\_weighting\_map *Plot weights in a choropleth map*

#### Description

This provides a choropleth map showing the distribution over geometries under the implicit sample defined by the Aronow and Samii (2015) doi: [10.1111/ajps.12185](https://doi.org/10.1111/ajps.12185) regression weights.

#### Usage

```
plot_weighting_map(mod, geometry, ...)
```
#### Arguments

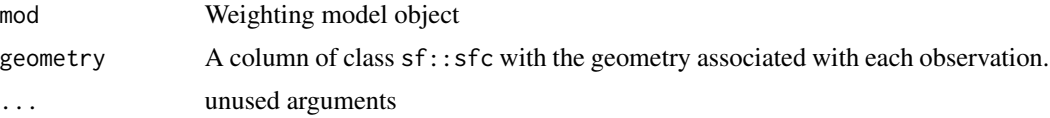

#### Value

A ggplot2::ggplot object.

<span id="page-6-0"></span>summary.regweight 7

#### See Also

[hist.regweight\(\)](#page-2-1), [plot.regweight\(\)](#page-3-2), [sf::sfc\(\)](#page-0-0)

summary.regweight *Create summary statistics for implicit sample*

#### Description

This provides a simple table of summary statistics for the implicit sample defined by Aronow and Samii (2015) doi: [10.1111/ajps.12185.](https://doi.org/10.1111/ajps.12185)

#### Usage

```
## S3 method for class 'regweight'
summary(object, df, output = "tibble", ...)
```
#### Arguments

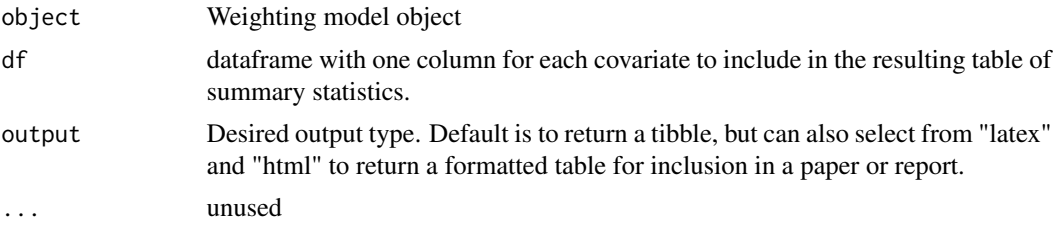

#### Value

One of three outputs depending on the requested type:

- tibble: Returns a tibble object (see [tibble::tibble\(\)](#page-0-0)).
- latex: Returns a knit\_asis object (see [knitr::asis\\_output\(\)](#page-0-0)).
- html: Returns an html object (see [htmltools::HTML\(\)](#page-0-0)).

# <span id="page-7-0"></span>Index

calculate\_weights, [2](#page-1-0) calculate\_weights(), *[4](#page-3-0)* hist.regweight, [3](#page-2-0) hist.regweight(), *[7](#page-6-0)* htmltools::HTML(), *[7](#page-6-0)* knitr::asis\_output(), *[7](#page-6-0)* lpdensity::lpdensity(), *[5](#page-4-0)* plot.regweight, [4](#page-3-0) plot.regweight(), *[7](#page-6-0)*

```
plot_weighting_continuous, 4
plot_weighting_continuous(), 4
plot_weighting_discrete, 5
plot_weighting_discrete(), 4
plot_weighting_map, 6
plot_weighting_map(), 4
```
sf::sfc(), *[7](#page-6-0)* summary.regweight, [7](#page-6-0)

tibble::tibble(), *[7](#page-6-0)*